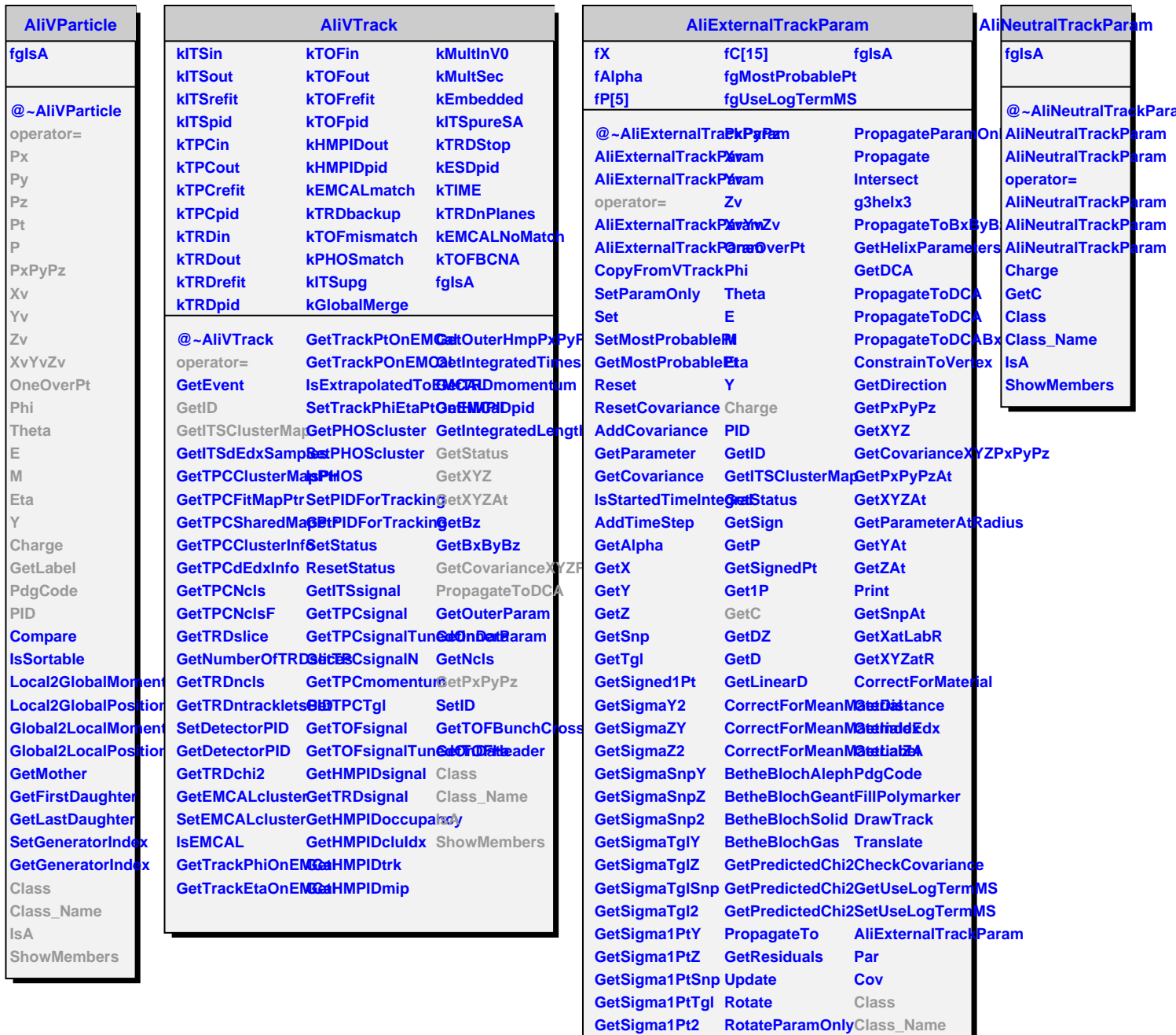

 $Px$ 

**Py** 

 $PZ$ 

 $P<sub>t</sub>$ 

 $\bar{\mathbf{P}}$ 

Invert

PropagateTo

Propagate

PropagateParamOnlyTo

**PropagateBxByBz** 

 $IsA$ 

ShowMembers